## The book was found

# SolidWorks 2015 Reference Guide

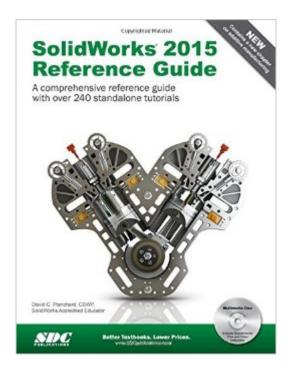

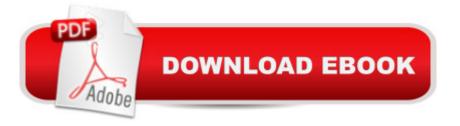

### Synopsis

The SolidWorks 2015 Reference Guide is a comprehensive reference book written to assist the beginner to intermediate user of SolidWorks 2015. SolidWorks is an immense software package, and no one book can cover all topics for all users. This book provides a centralized reference location to address many of the tools, features and techniques of SolidWorks 2015. This book covers the following: System and Document properties FeatureManagers PropertyManagers ConfigurationManagers RenderManagers 2D and 3D Sketch tools Sketch entities 3D Feature tools Motion Study Sheet Metal Motion Study SolidWorks Simulation PhotoView 360 Pack and Go 3D PDFs Intelligent Modeling techniques 3D printing terminology and more Chapter 1 provides a basic overview of the concepts and terminology used throughout this book using SolidWorks 2015 software. If you are completely new to SolidWorks, you should read Chapter 1 in detail and complete Lesson 1, Lesson 2 and Lesson 3 in the SolidWorks Tutorials. If you are familiar with an earlier release of SolidWorks, you still might want to skim Chapter 1 to become acquainted with some of the commands, menus and features that you have not used; or you can simply jump to any section in any chapter. Each chapter provides detailed PropertyManager information on key topics with individual stand-alone short tutorials to reinforce and demonstrate the functionality and ease of the SolidWorks tool or feature. The book provides access to over 240 models, their solutions and additional support materials. Learn by doing, not just by reading. Formulate the skills to create, modify and edit sketches and solid features. Learn the techniques to reuse features, parts and assemblies through symmetry, patterns, copied components, design tables, configurations and more. The book is designed to compliment the Online Tutorials and Online Help contained in SolidWorks 2015. The goal is to illustrate how multiple design situations and systematic steps combine to produce successful designs. The author developed the tutorials by combining his own industry experience with the knowledge of engineers, department managers, professors, vendors and manufacturers. He is directly involved with SolidWorks every day and his responsibilities go far beyond the creation of just a 3D model. Table of Contents Introduction 1. Quick Start 2. SolidWorks System Options 3. SolidWorks Document Properties 4. Design Intent, Sketching and Sketch Entities 5. Sketch Tools, Geometric Relations and Dimensions/Relations Tools 6. Extruded Boss/Base, Extruded Cut, Fillet and Cosmetic Features 7. Revolved, Hole, Hole Wizard, Dome and Curve Feature 8. Shell, Draft, Rib, Scale and Intersection Feature 9. Pattern Features, Mirror Features and Coordinate System 10. Swept, Lofted, Wrap, Flex, and Freeform Feature 11. Bottom-Up Assembly Modeling and more 12. Top-Down Assembly Modeling and more 13. Drawings and Drawing Tools Sheet Metal Features and Tools 15. SolidWorks PhotoView 360, Measure tool and Mass

Properties 15. Saving, Pack and Go, PDFs, Toolbox, Design Library and Explorer 16. SolidWorks Simulation 17. Intelligent Modeling Techniques 18. Additive Manufacturing - 3D Printing Appendix Index

## **Book Information**

Perfect Paperback: 971 pages Publisher: SDC Publications; Pap/Cdr edition (November 6, 2014) Language: English ISBN-10: 1585039144 ISBN-13: 978-1585039142 Product Dimensions: 2 x 8.8 x 11.2 inches Shipping Weight: 4 pounds (View shipping rates and policies) Average Customer Review: 4.3 out of 5 stars Â See all reviews (3 customer reviews) Best Sellers Rank: #321,883 in Books (See Top 100 in Books) #33 in Books > Computers & Technology > Graphics & Design > CAD > Solidworks #339 in Books > Computers & Technology > Graphics & Design > Computer Modelling #501 in Books > Arts & Photography > Architecture > Drafting & Presentation

## **Customer Reviews**

This book had everything that I was looking for and more. I would recommend this book to anyone that is wanting to learn how o use Solidworks on their own. I am planning on buying the next book in the series.

Black and white pictures in the book are hard to interpret. Numbers in bold can get mashed together and you cannot see decimal points. Some of the tutorials make no sense. Solidworks does not respond with the same results that the book indicates it should. A lot of steps are left out in the tutorials - you have to guess what command is missing and then hopefully stumble onto the correct command. The Tutorial on 3D Sketching 4-4 made no sense. I gave up in frustration. Unfortunately I didn't see any better books for self-learning Solidworks. At \$75, I expected a better product.

#### Very good

#### Download to continue reading...

Official Guide to Certified SolidWorks Associate Exams - CSWA, CSDA, CSWSA-FEA (SolidWorks 2015, 2014, 2013, and 2012) CSWE - Certified SolidWorks Expert Preparation Materials

SolidWorks 2010 - 2015 Official Certified SolidWorks Professional (CSWP) Certification Guide with Video Instruction: SolidWorks 2012-2014 Official Guide to Certified SolidWorks Associate Exams - CSWA, CSDA, CSWSA-FEA (SolidWorks 2012 - 2013) SolidWorks 2015 Reference Guide Certified SOLIDWORKS Expert Preparation Materials SOLIDWORKS 2016 SOLIDWORKS 2016 Reference Guide SolidWorks 2014 Reference Guide Beginner's Guide to SolidWorks 2015 - Level I Beginner's Guide to SolidWorks 2015 - Level II 2015 Physicians' Desk Reference, 69th Edition (Physicians' Desk Reference (Pdr)) Solidworks 2015 Part I Basic Tools SOLIDWORKS 2015 and Engineering Graphics: An Integrated Approach Parametric Modeling with SOLIDWORKS 2015 Solidworks 2015 Part II - Advanced Techniques Engineering Graphics with SolidWorks 2015 and Video Instruction Engineering Analysis with SOLIDWORKS Simulation 2015 Introduction to Finite Element Analysis Using SOLIDWORKS 2015 SolidWorks 2015 Tutorial with Video Instruction

#### <u>Dmca</u>